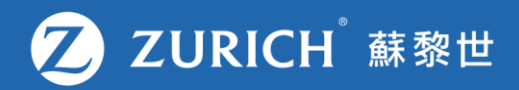

## **自助網上索償**

ZCO-SER-GUD-01946-ET-0923 ZCO-SER-GUD-01946-ET-0923

## **前往「我的保單」**

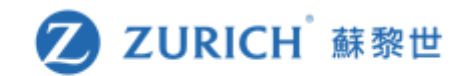

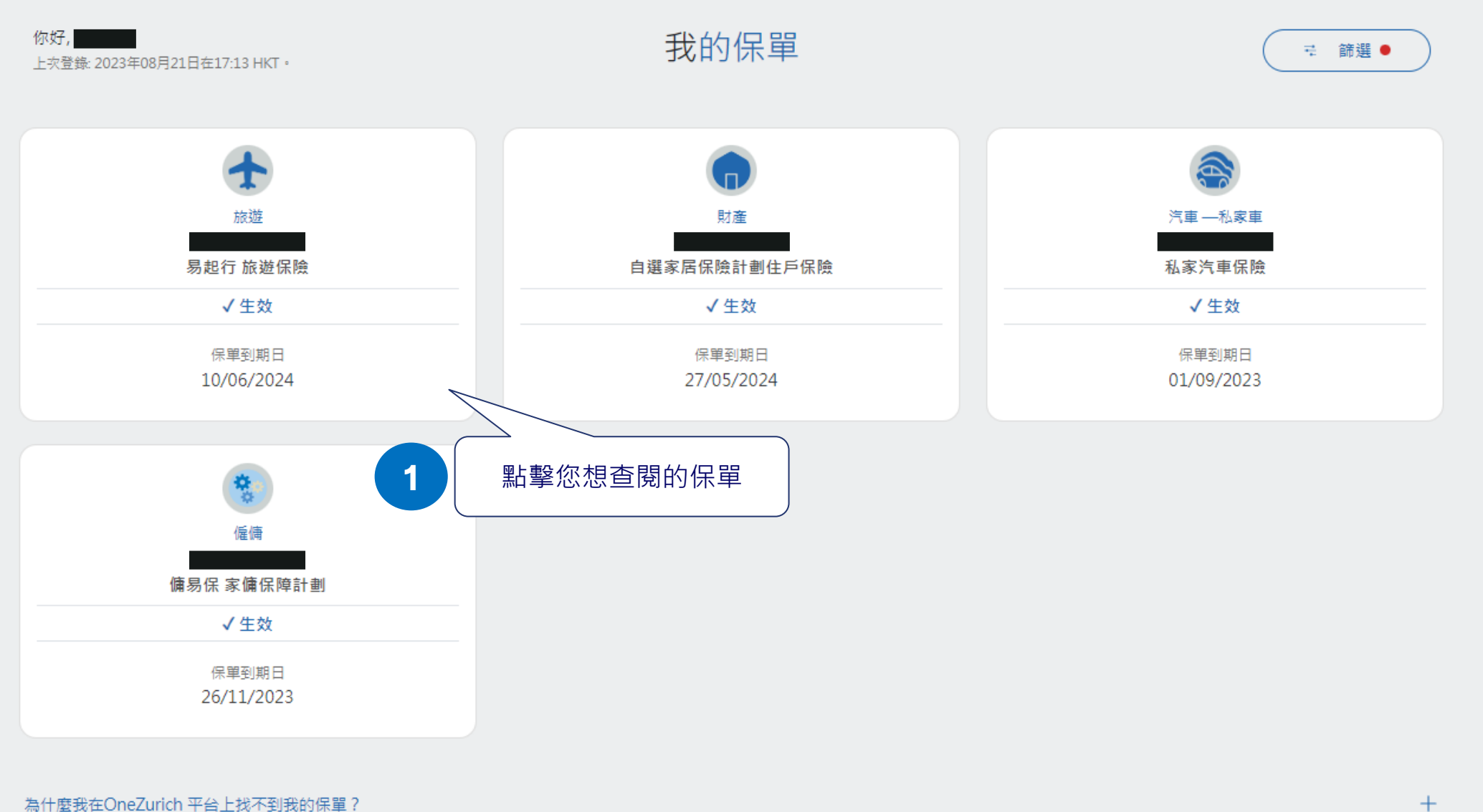

## **為您的意外提交索償**

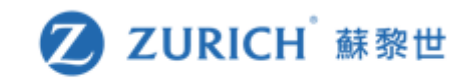

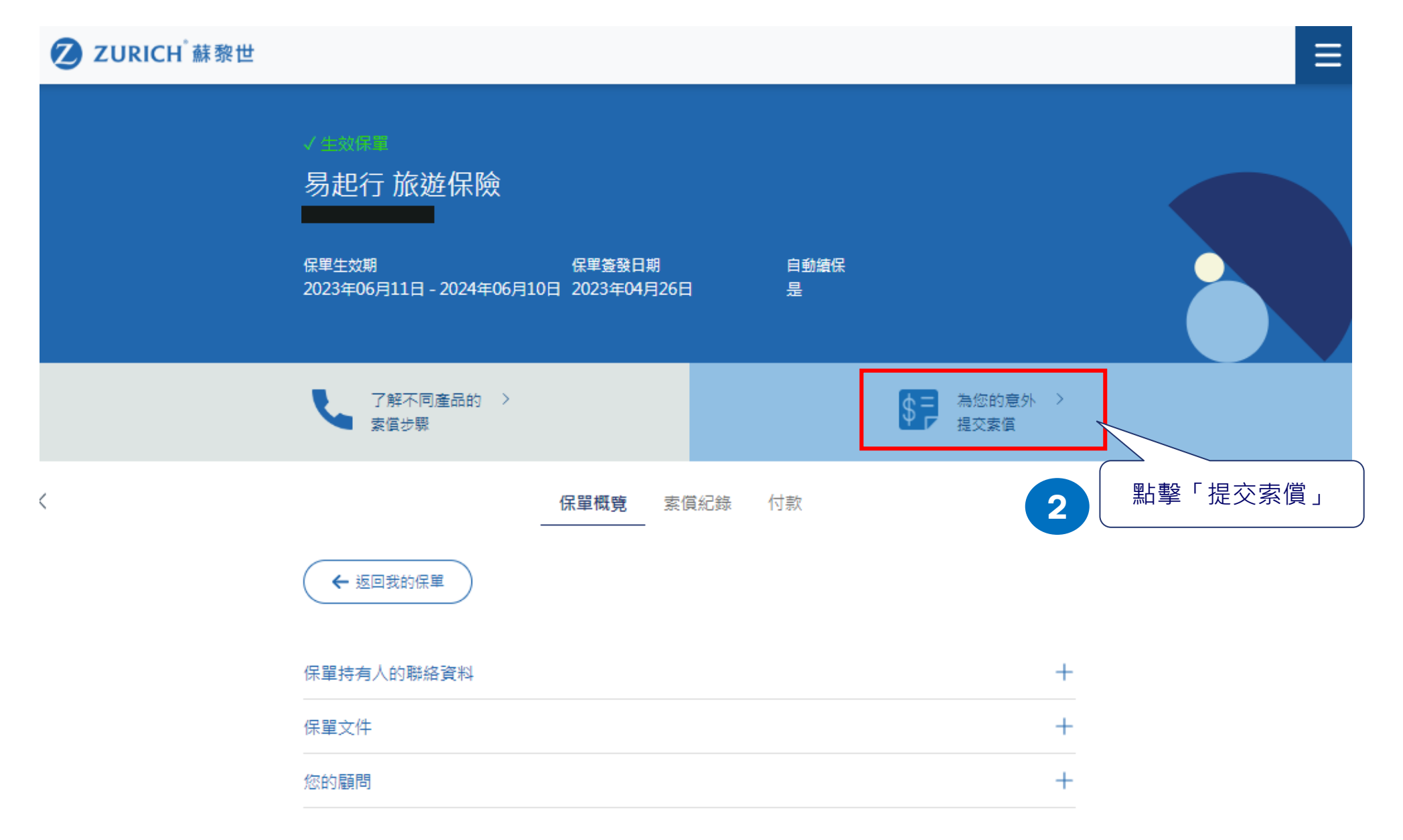

## **填寫索償表格**

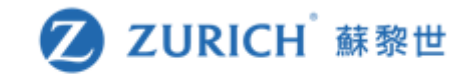

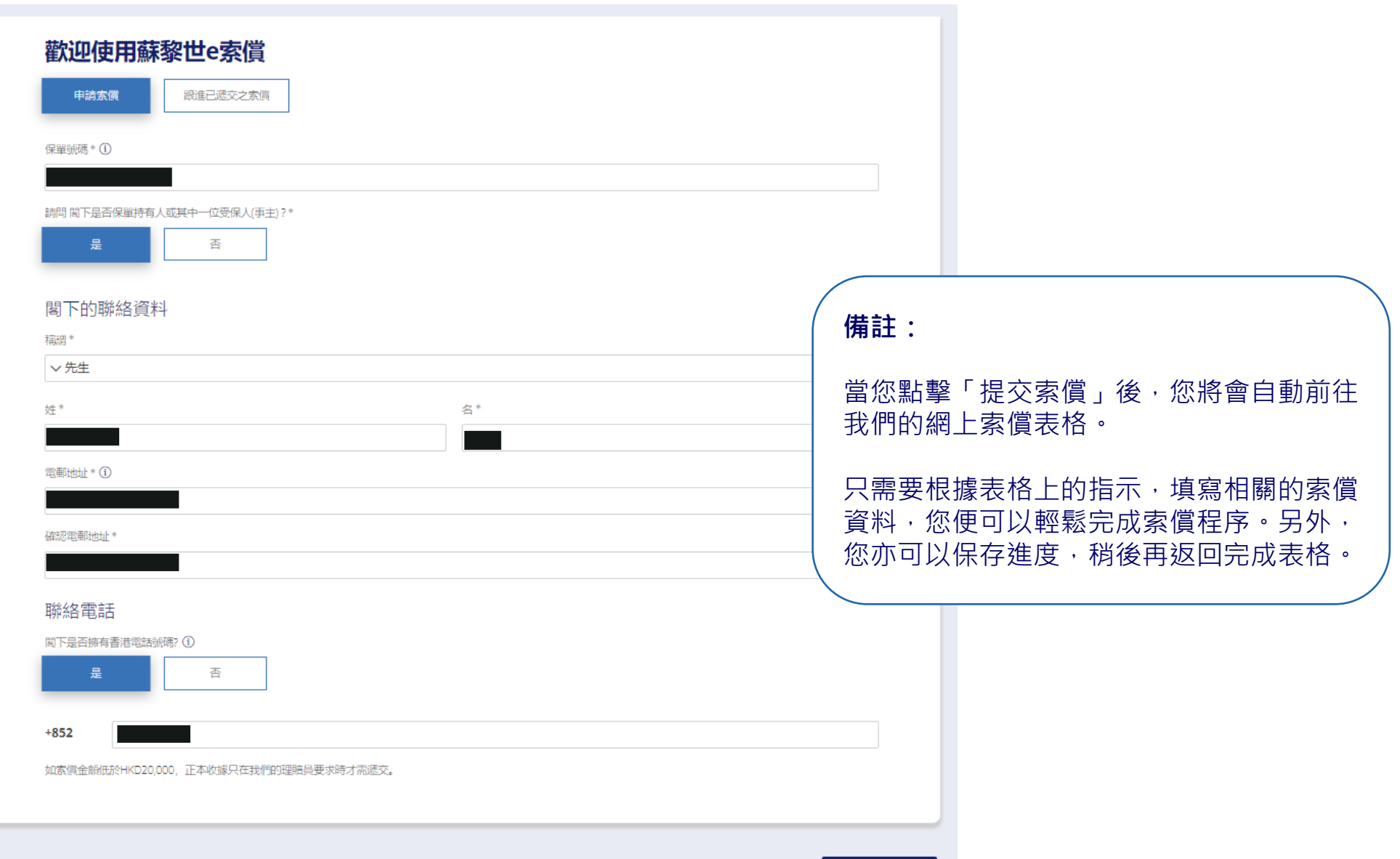

雕始